**AutoCAD Crack Free Download [32|64bit] [2022]**

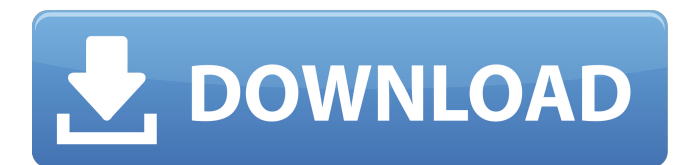

**AutoCAD Crack + With Registration Code [March-2022]**

We have collected over 2,500 questions and answers about AutoCAD for your educational and entertainment pleasure. AutoCAD is a commercial computer-aided design (CAD) and drafting software application. Developed and marketed by Autodesk, AutoCAD was first released in December 1982 as a desktop app running on microcomputers with internal graphics controllers. Before AutoCAD was introduced, most commercial CAD programs ran on mainframe computers or minicomputers, with each CAD operator (user) working at a separate graphics terminal. AutoCAD is also available as mobile and web apps.We have collected over 2,500 questions and answers about AutoCAD for your educational and entertainment pleasure. This page is a guide to AutoCAD functionality. You can also learn more about some of the features from the AutoCAD User Guide. Topics covered: What is

AutoCAD? What is AutoCAD? What is AutoCAD? 1. About AutoCAD: The Origin of AutoCAD AutoCAD has evolved from the drafters' applications. Its ancestors include the CAD system presented in the 1968 film 2001: A Space Odyssey. The film showed a crew of astronauts who were working to build the first artificial satellite. The film was based on Arthur C. Clarke's novel of the same name. This is the only movie ever presented as a computergenerated scene. The system shown in the film was developed by Scott Adams and shown in the Eames Office, an architect-designed computing center. The key new feature in the system was the ability to show a 3D model of the satellite. The satellite was built in three dimensions, as was the model of it, so that the view from any given angle would reveal the 3D structure. The system was called Spin. The film was first screened at the 1968 World's Fair in Montreal. Although it was shown in the United States in early 1969, it had little impact on the architecture community. The technical details of the system (programs for the microcomputer, graphics, etc.) were all proprietary. After the film, Computer graphics were adopted by architecture. In the following years, there were many efforts to generate architectural model from real world and 3D CAD. In 1972, CSIRO, the Australian Science and Technology Centre, created "The Bascule Project". This

## was a precursor to AutoCAD.

**AutoCAD Crack (LifeTime) Activation Code**

Objective-C (for the Mac) ObjectARX (.NET for the Windows platform) Visual LISP (Visual Basic for the Windows platform) JavaScript Object Notation (for the Web platform) Microsoft Direct Scripting (for Microsoft Windows platforms) AutoCAD XML (for the Web platform) AutoCAD Visual LISP (for the Web platform) AutoCAD Visual LISP (for the Windows platform) AutoCAD JavaScript (for the Web platform) AutoCAD Architecture (AutoCAD-based application for the Windows platform) AutoCAD Civil 3D (AutoCAD-based application for the Windows platform) AutoCAD Mechanical (AutoCAD-based application for the Windows platform) AutoCAD Electrical (AutoCAD-based application for the Windows platform) AutoCAD Electrical Subscription (for the Windows platform) AutoCAD Electrical Network Design (AutoCAD-based application for the Windows platform) AutoCAD Financial (AutoCAD-based application for the Windows platform) AutoCAD Architecture AutoCAD Electrical AutoCAD Mechanical AutoCAD Electrical AutoCAD Project Management AutoCAD Sustainability AutoCAD

Civil 3D AutoCAD Visual LISP The process of modifying a drawing consists of adding elements to the drawing deleting elements from the drawing specifying and customizing the properties of elements editing the content of elements rotating, skewing and translating of elements editing dimensions, hatch patterns, linetypes, and more Creation Creation of a drawing can be done manually or automatically, and there are many ways in which to do so.

AutoCAD (standalone) and AutoCAD LT (for the Windows platform) can open and create a drawing from scratch, but a drawing can also be copied from another drawing or from another file. A drawing can be created using a drawing template. In the earlier versions of AutoCAD, templates consisted of collections of standard drawing elements such as circle, line, rectangle, etc. that could be freely combined in a "grouping" manner. This way, a large number of drawings could be created and edited in a unified and customizable manner. This has now been replaced with a drawing template in which a userdefined drawing layout is created. This allows for greater customization and more complex layouts. All drawings have a name, a1d647c40b

Open Autocad and navigate to the Plugins menu. Click on the System Requirements tab and click on Activate. Click on Activate. Click on Download or Update. Click on Install. When the installation is complete, a green check mark appears on the Plugins menu. Click on Plugins. Click on the Autodesk Autocad:Extensions tab. Click on LicenseManager. Click on License Manager. Press Ctrl+G. Click on Recycle Bin. Click on the Recycle Bin folder. Select Plugin.acad. Click on Export. Choose one of the provided autocad files. Open the file in AutoCAD and go to the Plugins menu. Click on License Manager. Click on Extract License. Click on Extract. Click on Extract. **Choose** 

AutodeskAutocadPlugin\_20100128\_OSX\_EN.key. Click on Extract. Choose "Save As" in the Save As dialog box. Enter the name of the file in the Save As dialog box. Click on Save. Right-click on the file and choose Send To. Choose Send To. Enter the location of the.acad file in the dialog box. Click on Save. Click on Yes. Click on OK. Right-click on the file and choose Open With. Choose AutoCAD LT 2010. Click on Yes. Click on OK. Open the file in AutoCAD and go to the Plugins menu. Click on

License Manager. Click on License Manager. Select the plugin in the list. Click on License Details. Select the plugin license. Click on OK. Click on Close. Click on Yes. Click on Close. The plugin license is now visible under the License Manager. Click on Add. Enter the following license information. Choose Private Use and click on OK. Click on OK. Click on Close. The plugin license is now visible under the License Manager. Click on OK. Click on Close. Installation Click on Plugins. Open File > New. Choose the Plugin Package:cad.acadplugin\_en\_2011. Choose File > Save. Click on Save. Select the Autodesk Autocad Plugin in the list of plug-ins. Click on Save.

**What's New In AutoCAD?**

- This is especially helpful if you have PDFs of competitor's designs as you can quickly import and make changes to your designs without having to re-export the PDFs to DWG. You can also insert a form into your drawing for feedback on the design. - Import feedback to AutoCAD from paper forms without the need to re-print them. - The changes are automatically incorporated into your drawing and the Insert Change dialog is closed. - Convert text and line art into shapes and editable vector objects. - This is especially helpful if you have printed

paper forms, where the text or line art will have been turned into shapes or changed into vectors. - You can now edit any vector object in the drawing. - You can now also apply text to an open form. Simply drag the text onto an open form and click Add Text to Form to add it. - This is especially helpful if you are planning to add interactive forms to your drawing. - Easily create and add standard text to your drawing. - Easily create and import smart labels and choose from a variety of font styles. - Easily insert standard or smart labels in your drawing. - Easily add standard or smart labels to your drawing. - Easily insert standard or smart labels in your drawing. - Easily add standard or smart labels to your drawing. - Easily add standard or smart labels to your drawing. - Easily add standard or smart labels to your drawing. - Easily add standard or smart labels to your drawing. - Easily add standard or smart labels to your drawing. - Easily add standard or smart labels to your drawing. - Easily add standard or smart labels to your drawing. - Easily add standard or smart labels to your drawing. - Easily add standard or smart labels to your drawing. - Easily add standard or smart labels to your drawing. - Easily add standard or smart labels to your drawing. - Easily add standard or smart labels to your drawing. - Easily add standard or smart labels to your drawing. - Easily add

standard or smart labels to your drawing. - Easily add standard or smart labels to your drawing.

**System Requirements For AutoCAD:**

Available on PC/Mac/Linux Languages: English French Spanish Russian German Italy Polish Czech Hungarian Portuguese Japanese Arabic Turkish Korean Chinese (Simplified) Chinese (Traditional) Ukrainian Vietnamese Croatian Danish Dutch Finnish Greek Hebrew Hindi Hungarian

Related links: